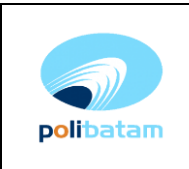

## **1. Tujuan**

Melaksanakan kegaitan Kerjasama sesuai dengan prosedur yang berlaku.

### **2. Ruang Lingkup**

- Koordinasi dengan pihak-pihak yang terkait dengan kegiatan Kerjasama baik internal maupun eksternal (mitra)
- Pelaksanaan kegiatan Kerjasama
- Pelaporan kegiatan kerjasama

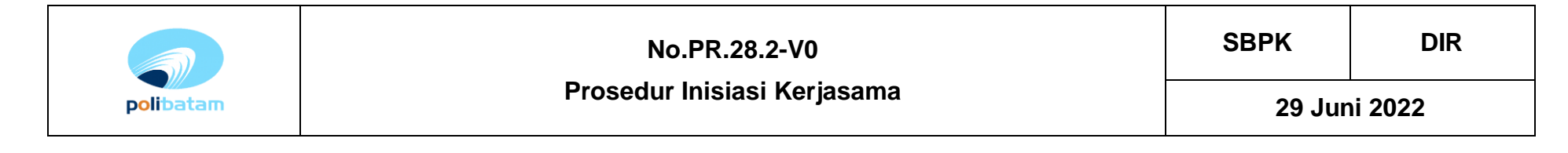

#### **3. Uraian Prosedur**

**Diagram Alir Proses Bisnis**

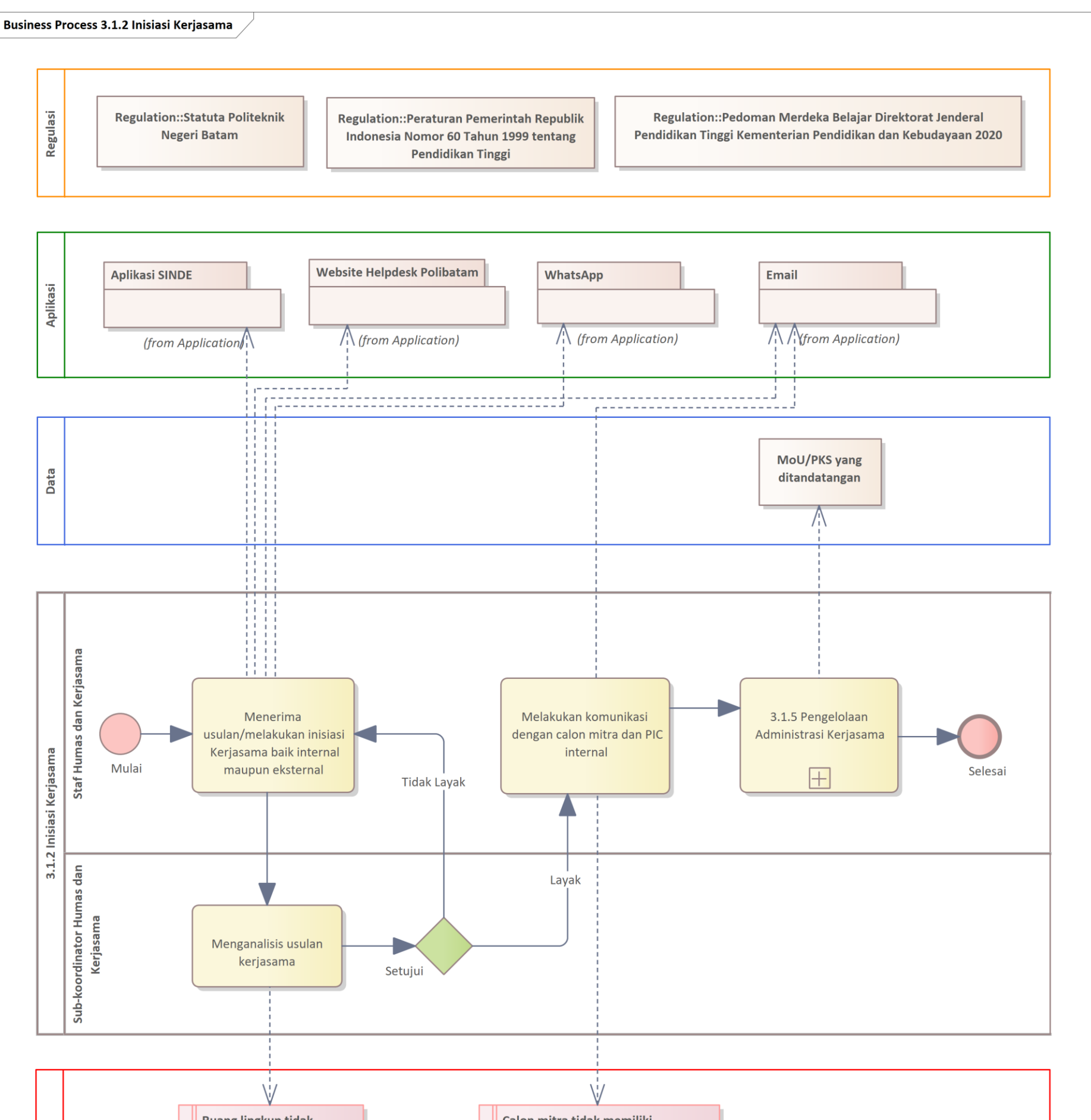

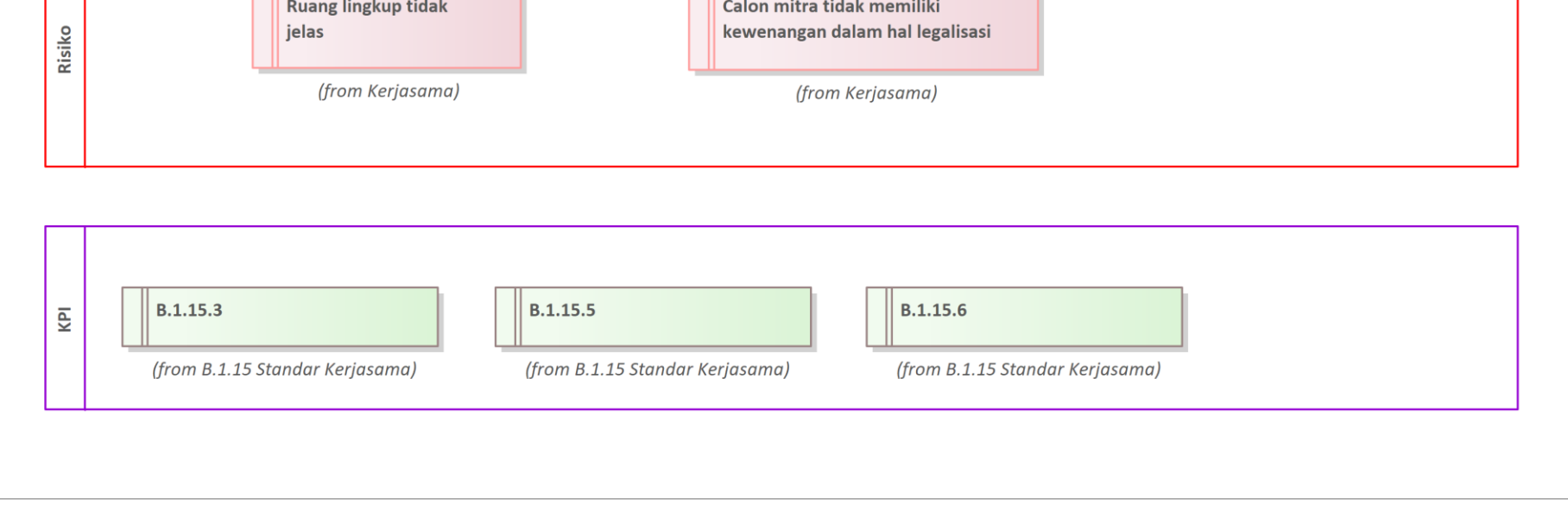

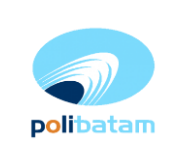

# **No.PR.28.2-V0**

**Prosedur Inisiasi Kerjasama**

**29 Juni 2022**

# **Uraian Diagram Alir**

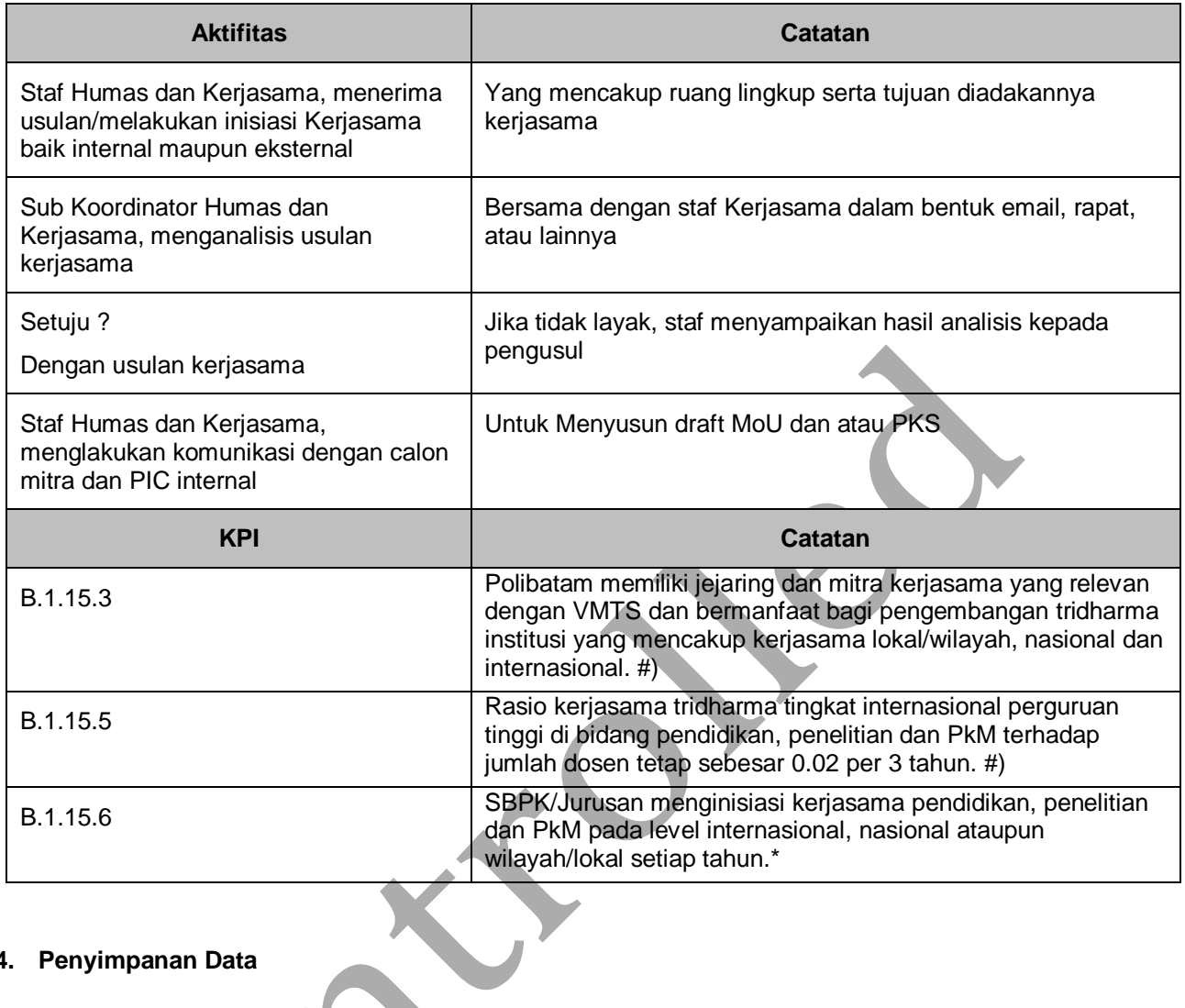

# **4. Penyimpanan Data**

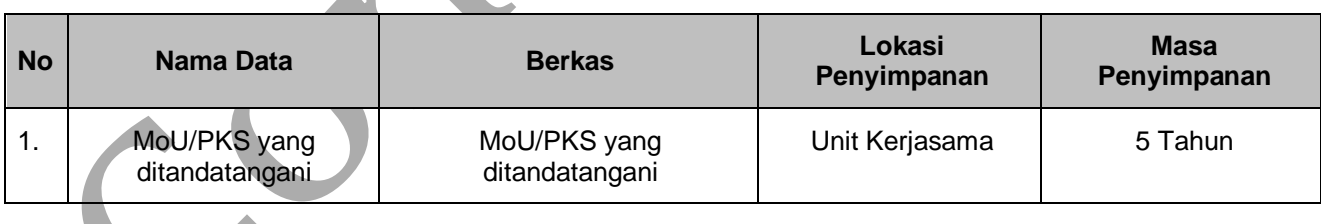